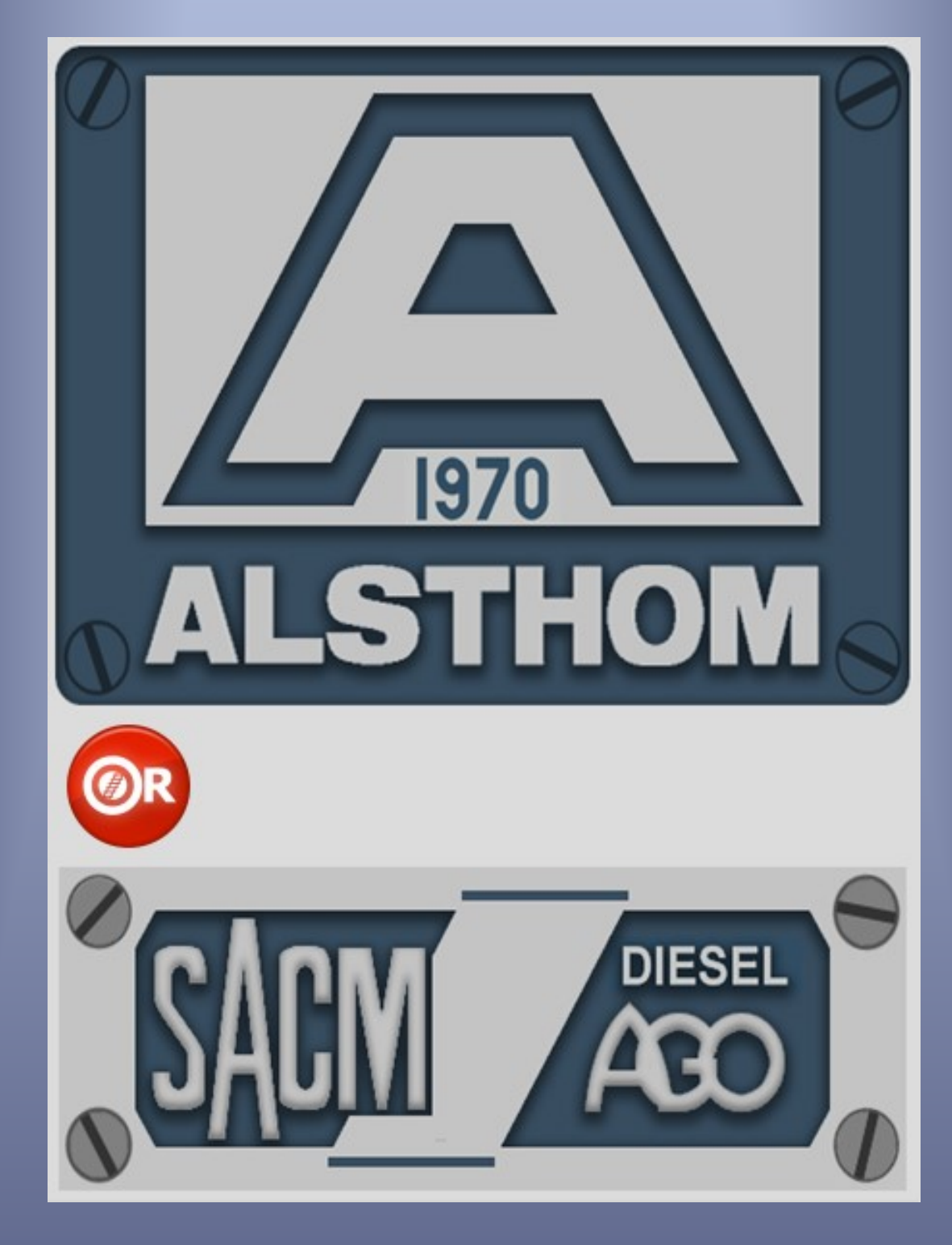

# SNCF CC72000 ORTS VL

*Modèle pour OpenRails – Version 1.01 – 2019/05/25*

Auteurs : BB25187, Kriss44, BJPaul - http://BB25187.eu

## SNCF CC-72000 pour OpenRails

### 1 Contenu

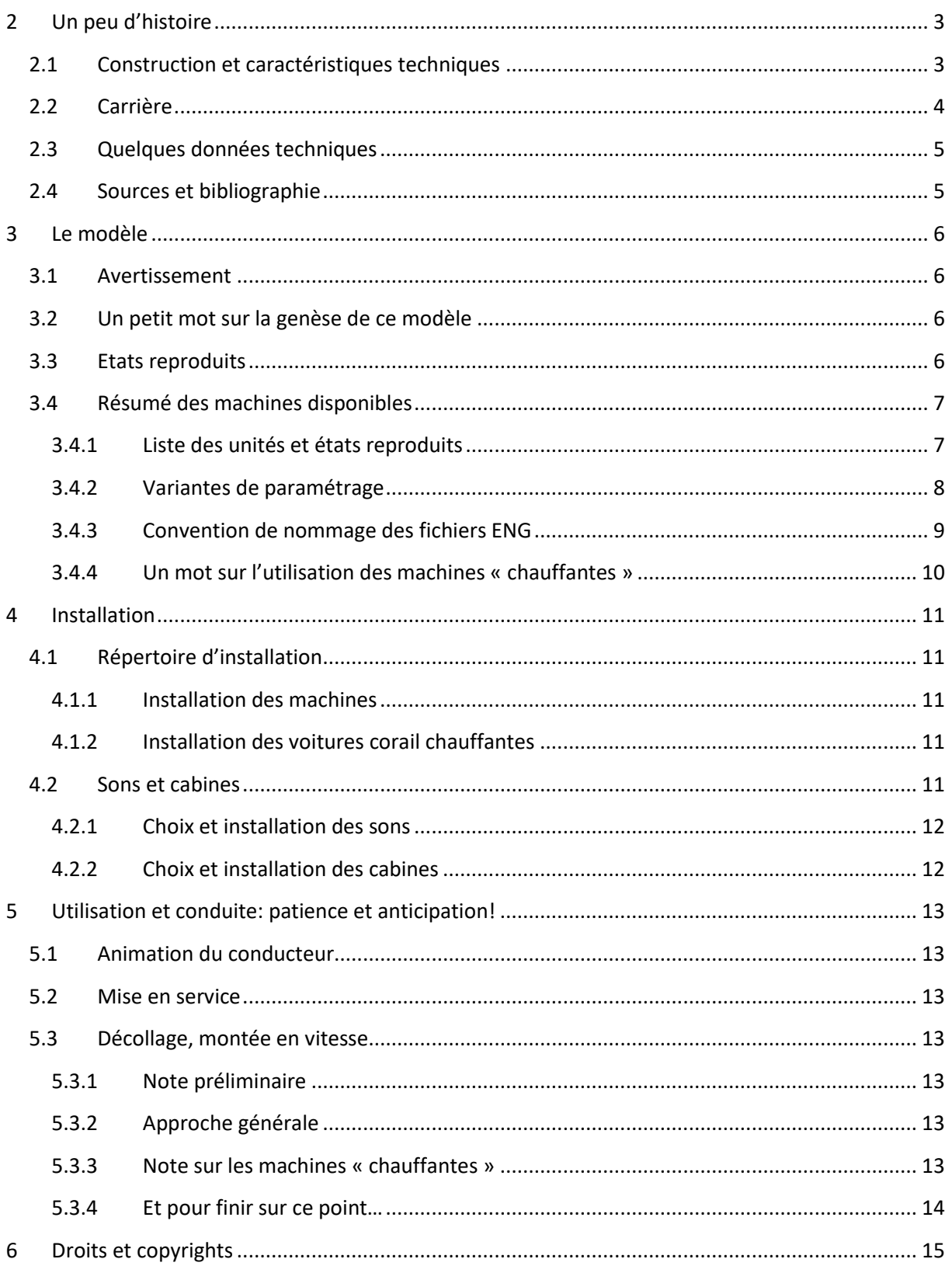

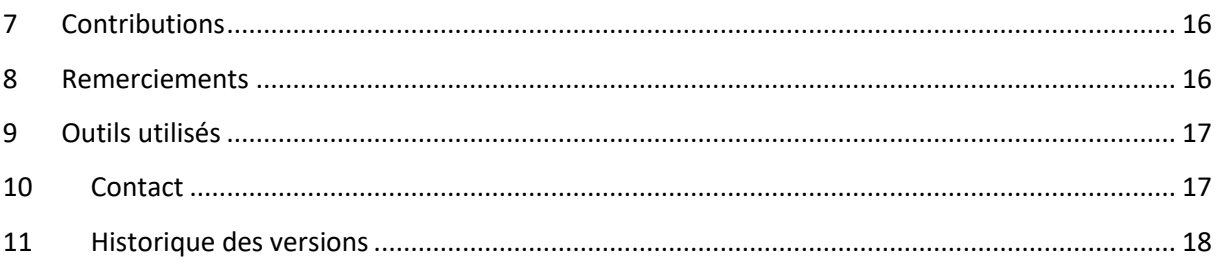

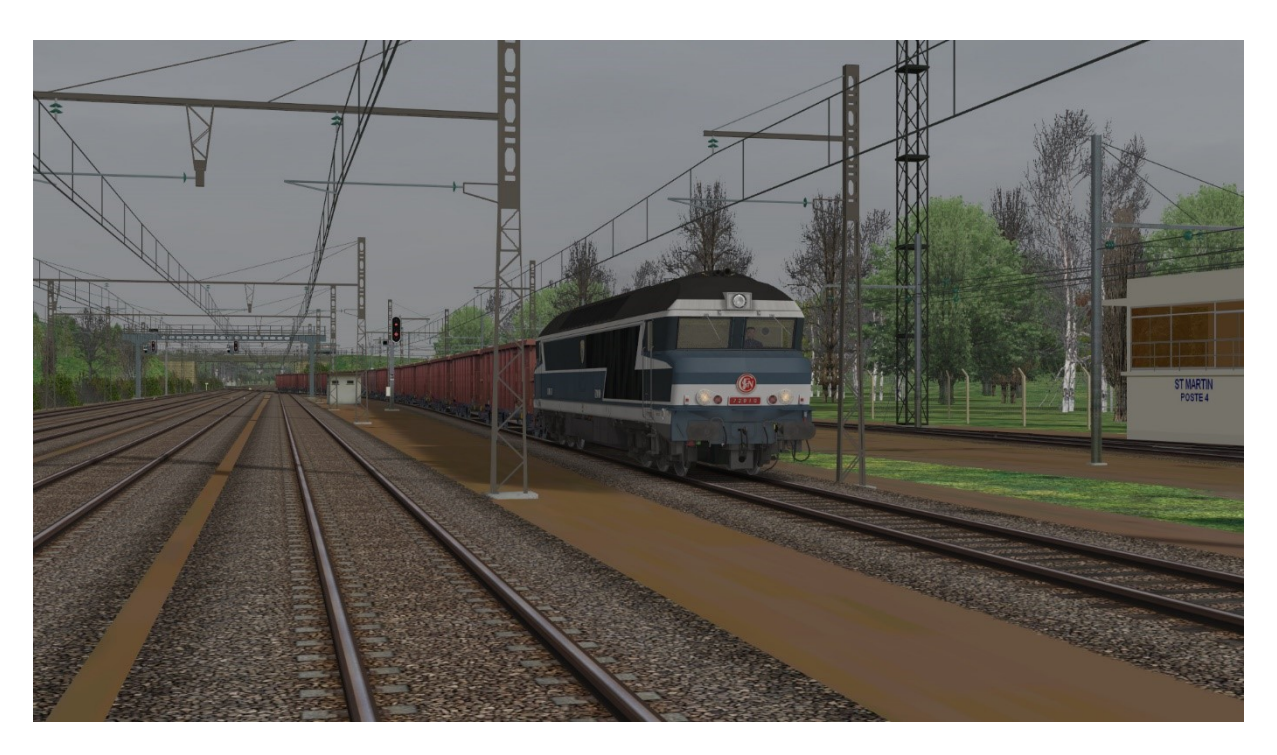

Image 1 : La CC72010 arrive au triage de Saint-Martin avec un train complet de bois

### <span id="page-3-0"></span>**2 Un peu d'histoire**

### <span id="page-3-1"></span>**2.1 Construction et caractéristiques techniques**

Dans le cours des années 60, la SNCF souhaitait accélérer la relève des locomotives à vapeur sur les grands axes non électrifiés. Devant le nécessaire accroissement des charges et des vitesses, l'exploitant voulait disposer de machines plus puissantes que les A1A-A1A-68000/68500 et BB67000. Par ailleurs, alors que le matériel tracté et le réseau se modernisaient, elles devaient également permettre le chauffage électrique des trains, ce qui n'était pas le cas de leurs devancières.

C'est dans cette optique qu'Alsthom et la SNCF conçurent les CC-72000. La SACM assura quant à elle la fourniture des moteurs AGO. On rechercha par ailleurs à unifier au maximum les principes de construction avec ceux qui seraient utilisés sur les CC6500, 21000 et 14500 (ces dernières n'ayant cependant jamais vu le jour). Le dessin très réussi de la caisse et la seyante livrée furent l'œuvre de Paul Arzens.

A l'origine, les caractéristiques principales de ces machines étaient les suivantes :

- Moteur diesel AGO V16 de la SACM, d'une puissance de 2650 kW à 1350 tours/minute,
- Transmission électrique au moyen d'un alternateur triphasé,
- Bogies monomoteurs équipés d'un double rapport de réduction (85 km/h en régime marchandise, 140/160 en régime voyageurs).

Il faut noter que la plupart des unités (seules les dernières tranches firent exception) furent d'abord livrées avec un rapport voyageur donnant une vitesse maximale de 140 km/h. Ce n'est que par la suite, et notamment à l'occasion de la mise en place de nouvelles grilles horaires sur des axes tels Paris-Nantes ou Paris-Clermont que certaines d'entre elles reçurent un rapport et des amortisseurs antilacets autorisant les 160 km/h. Par ailleurs, alors que la masse s'établissait à 112 tonnes sur les 20 premières unités, elle atteignait 114 tonnes sur les suivantes.

Il faut enfin citer le cas particulier de la 72075 qui, en 1973, sortit de construction avec un moteur SEMT-Pielstick PA6-280 à 12 cylindres d'une puissance de 4800 chevaux. Sa masse était également plus importante avec 118 tonnes. Le moteur fut d'abord calé à 1050 tours/minute, délivrant une puissance de 3080 kW / 4200 chevaux. Cette puissance fut portée à 3530 kW / 4800 chevaux pour un régime de 1130 tours/minute. Cette locomotive, qui fut alors la plus puissante machine diesel monomoteur d'Europe, servit de banc d'essai. Pour des raisons d'entretien, elle fut engagée sur Rennes-Brest et Paris-Nantes.

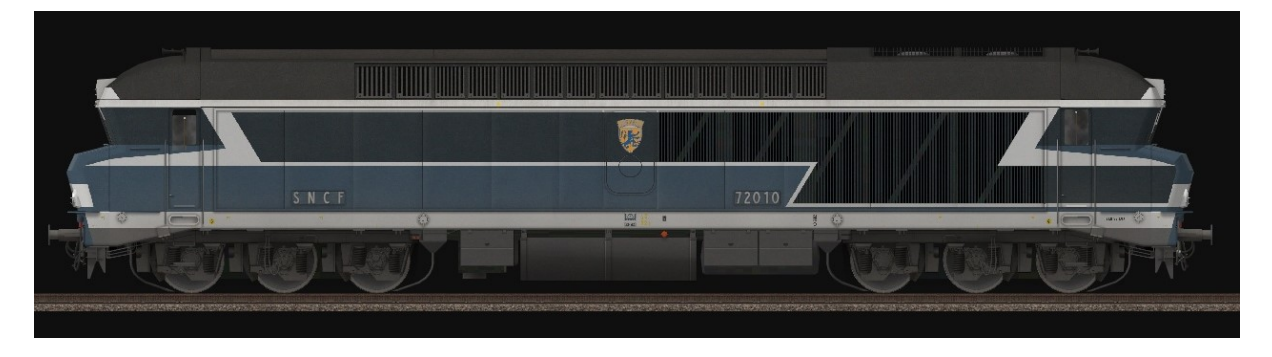

**Image 2: CC72010 de Vénissieux, époque 4a**

### <span id="page-4-0"></span>**2.2 Carrière**

Les CC72000 furent initialement affectées à trois dépôts « historiques » :

- Rennes, où elles devaient assurer les services sur la Bretagne, sur Le Mans-Nantes puis Paris-Nantes, et sur les transversales vers Toulouse,
- Chalindrey, qui leur ouvrait les portes royales de la L4 vers Bâle, ainsi que des perspectives sur le Nord, avec la prise en charge de trains vers Boulogne (dont la célèbre « *Flèche d'Or* »),
- Vénissieux, au menu duquel figurait bien sur la radiale Paris-Clermont, mais d'où elles devaient également rayonner vers Grenoble, Nantes, Clermont, Bourg Saint Maurice, le sillon alpin (Valence-Genève via Chambéry et Grenoble), la ligne des Alpes (vers Veynes).

Au fil du temps, elles furent engagées sur d'autres relations, telles que Lyon-Bordeaux ou Lyon-Strasbourg. A leur apogée, dans la seconde moitié des années 70, elles assuraient des services nombreux et variés sur un vaste domaine. Quelques chiffres peuvent donner une idée de cette intense activité :

- Les parcours mensuels atteignaient 27000 km à Chalindrey, 22000 à Rennes, 20000 à Vénissieux. On pouvait enregistrer des pointes à 40000 km à Chalindrey ou 30000 à Rennes !
- Outre les parcours « réguliers », elles furent engagées sur des itinéraires et des trains inattendus à l'occasion de l'interception de lignes électrifiées et des détournements qui en résultèrent. Ce fut ainsi le cas en 1972 lors de la coupure de la ligne Lyon-Chambéry via Aix les Bains. Les 72000 assurèrent donc la traction d'une partie des trains Paris-Savoie et Paris-Italie (dont le Rome Express ou le « Palatino ») détournés par St André le Gaz. De la même façon et à l'occasion de travaux, elles emmenèrent par La Ferté Millon des trains normalement tracé par la ligne 1.
- Elles assuraient de longues étapes. C'était notamment le cas sur les trains Quimper-Toulouse (3474/75 - 4715 et 3480/81 - 4701), représentants des étapes de près de 800 km !
- Enfin elles furent amenées à tracter des trains prestigieux tels « *Le Thermal* », ou les TEE « *L'Arbalète* » et « *Jules Verne* ».

La progression des électrifications dans les années 80, notamment sur Le Mans-Nantes, Paris Clermont et, dans une moindre mesure Lyon-Grenoble ou Albertville-Bourg Saint Maurice, réduisit notablement l'étendu et le niveau de leurs prestations.

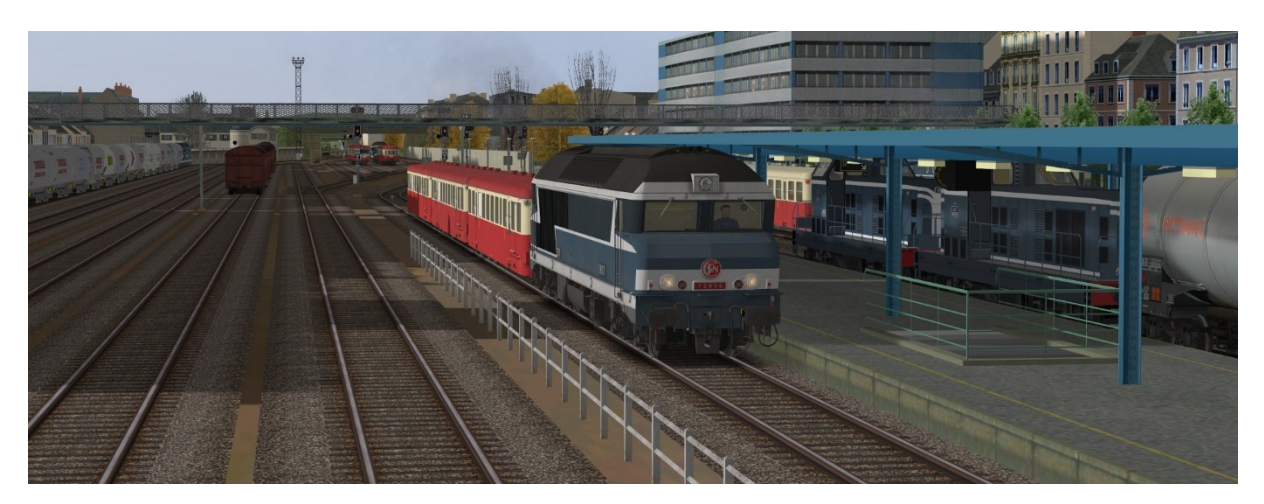

**Image 3: "Train du troisième type" et ambiance à Borgue**

### <span id="page-5-0"></span>**2.3 Quelques données techniques**

Les CC-72000 devaient pouvoir tracter :

- Un express de 770 tonnes à 140 km/h en palier sur le régime GV.
- Un convoi de marchandises de 1350 tonnes à 85 km/h sur le régime PV.

A l'origine, elles pouvaient fournir les efforts, et absorber les intensités ci-dessous :

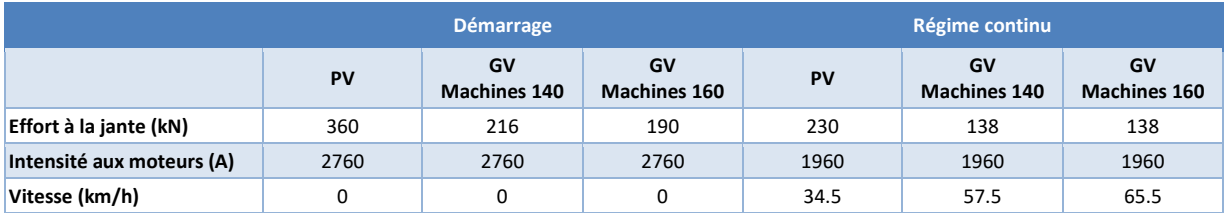

**Tableau 1: Liste des machines et caractéristiques principales**

Cela leur permettait par exemple d'admettre :

- Des rapides et express C150/C160 d'une charge maximale de 1165 tonnes sur Culmont-Chalindrey Belfort.
- Des rapides et express C140 d'une charge maximale de 1000 tonnes sur Amiens Boulogne.
- Une charge de 365 tonnes en régime GV et 560 tonnes en régime PV sur les rampes menant d'Amplepuis et Tarare à la tête nord du tunnel des Sauvages.
- Une charge de 860 tonnes sur Rennes Brest, que ce soit pour les rapides, express, voyageurs ou messageries.

### <span id="page-5-1"></span>**2.4 Sources et bibliographie**

- Amiot, C. (2012, Octobe 3). Récupéré sur CC72141, Site personnel de Claude Serge Amiot: http://pagesperso-orange.fr/cc72141/
- Blot, A. (2010). *72000.* Presses et éditions ferroviaires.

Dossier CC-72000. (1980, Novembre). *Voies Ferrées n°2*.

Dossier CC-72000. (1981, Janvier). *Voies Ferrées n°3*.

Les portraits du rail: CC-72000, 72100. (2006). *Ferrovissimo n°11*.

*RailFanEurope*. (s.d.). Récupéré sur http://www.railfaneurope.net/

### <span id="page-6-0"></span>**3 Le modèle**

### <span id="page-6-1"></span>**3.1 Avertissement**

*Ces modèles sont exclusivement destinés à OpenRails. Ils ne peuvent pas fonctionner sous MSTS.*

*Leur fonctionnement a été testés avec une version 1.3.1 / révision #4328. Leur fonctionnement n'est pas garanti avec des versions antérieures, ultérieures ou intermédiaires.*

### <span id="page-6-2"></span>**3.2 Un petit mot sur la genèse de ce modèle**

Comme les modèles des BB-15000 ou BB-7200, ces CC-72000 dérivent d'un modèle inachevé de la BB-7229 de Kriss44, notamment pour tout ce qui concerne la géométrie si particulière du nez et des cabines. Par ailleurs, elles intègrent également quelques pièces provenant d'un premier prototype de CC-72000 réalisé par Kriss44. Il en va ainsi des châssis de bogie, des réservoirs à combustible, des coffres à batterie ou d'une large part de la toiture.

### <span id="page-6-3"></span>**3.3 Etats reproduits**

Ce pack propose différentes unités, représentant les trois dépôts « historiques » de la série, ainsi que le dépôt « tardif » de Nevers. Des machines des deux tranches (72001 à 20, et 72021 à 92) sont proposées. Chaque unité est déclinée en au moins deux variantes, correspondant chacune à une période différente :

- Etat d'origine, avant dépose du câblot de commande des fourgons chaudière. Les projecteurs sont de type « Marchal ». Cet état correspond aux années 70 ou tout début des années 80. Le nom des fichiers contient ou se termine par le suffixe E4d Et E4e.
- Etat d'origine, avant dépose du câblot de commande des fourgons chaudière. Les projecteurs frontaux sont de type « Marchal » dans la plupart des cas. Cet état correspond aux années 70 ou tout début des années 80. Le nom des fichiers contient ou se termine par le suffixe E4a.
- Etat après démontage câblot de commande des fourgons chaudière. Les projecteurs frontaux sont de type unifié. Cet état correspond à la première moitié des années 80. De légères modifications ont également été apportées aux filtres à combustibles. Le nom des fichiers contient ou se termine par le suffixe E4b.
- Etat après GRG, avec marquages autocollants et logo nouille ou logo casquette. Le nom des fichiers contient ou se termine par le suffixe E4c, E5a, E5b ou E5c en fonction de différents critères, et notamment selon que le cartouche du numéro frontal est préservé ou non.
- Etat après GRG, en livrée multi-service. Le nom des fichiers contient ou se termine par le suffixe E5.

Dans tous les cas les machines disposent de leurs marquages alu d'origine ou de marquages autocollants, et sont équipées ou non de la radio sol-train. La vitesse limite en régime GV ainsi que le paramétrage correspondent à la tranche et à l'époque de chaque unité (140 km/h ou 160 km/h).

La plupart des unités sont disponibles en régime PV, GV et GV avec alimentation des rames chauffées ou climatisées. La section [3.4](#page-7-0) décrit en détail les unités, états et variantes de paramétrage disponibles.

Enfin, deux représentations supplémentaires de la 72084 en état « historique » sont fournies en sus, l'une correspondant à l'état des années 90, la seconde à celui du début des années 2000. Les deux versions comportent des marquages techniques modifiés, une antenne de radio sol-train, et rendent compte du détarage à 1970kW à la jante. La version des années 2000 arbore en outre le blason de la ville d'Amplepuis, apposé sur la machine en 1999.

### <span id="page-7-0"></span>**3.4 Résumé des machines disponibles**

#### <span id="page-7-1"></span>**3.4.1 Liste des unités et états reproduits**

**.** 

La liste des 30 unités et des 48 états de présentation reproduits est fournies dans le tableau cidessous. La liste des variantes de paramétrage est fournie dans la sectio[n 3.4.2.](#page-8-0)

| Nom court <sup>1</sup>  | Logo             | <b>Dépôt</b>  | <b>Description</b>                                                                                                    |
|-------------------------|------------------|---------------|----------------------------------------------------------------------------------------------------|
| SNCF_CC72002_E4a        | Origine - 80's   | Chalindrey    | Machine à petit numéro, sans amortisseurs antilacets (≈1980-1988).<br>VL=140km/h en régime GV.                                                                                                    |
| SNCF_CC72002_E4b        | Origine - 80's   | Chalindrey    | Machine à petit numéro, après montage d'amortisseurs antilacets Koni<br>renforcés (1988-1993) et avant RG de 1993. VL=140km/h en régime GV.                                                                                               |
| <b>SNCF CC72004 E5a</b> | 90's / Nouille   | Chalindrey    | Machine à petit numéro, dans son état du début des années 90, après RG de<br>1993. VL=140km/h.                                                                                                    |
| SNCF_CC72006_E5         | 90's / Casquette | Chalindrey    | Machine après RG et décoration en livrée Multi-Service/Corail+ à base de<br>« bleu Isabelle » de 1995, avec antenne RST, logo casquette, affectation au<br>dépôt de Chalindrey. Détarage à 1970kW à la jante. VL=140km/h en régime<br>GV. |
| SNCF_CC72010_E4a        | Origine - 80's   | Vénissieux    | Machine à petit numéro, sans amortisseurs antilacets (≈1980-1988).<br>VL=140km/h en régime GV.                                                                                                    |
| SNCF_CC72010_E4b        | Origine - 80's   | Vénissieux    | Machine à petit numéro, après montage d'amortisseurs antilacets Koni<br>renforcés (1988-1993) et avant RG de 1992. VL=140km/h en régime GV.<br>Blason « Bourg Argental ».                                                                 |
| SNCF_CC72012_E4a        | Origine - 80's   | Vénissieux    | Machine à petit numéro, sans amortisseurs antilacets (≈1980-1988).<br>VL=140km/h en régime GV.                                                                                                    |
| SNCF_CC72012_E4b        | Origine - 80's   | Vénissieux    | Machine à petit numéro, après montage d'amortisseurs antilacets Koni<br>renforcés (1988-1993) et avant RG de 1990. VL=140km/h en régime GV.                                                                                               |
| SNCF_CC72015_E5a        | 90's / Nouille   | <b>Nevers</b> | Machine à petit numéro, dans son état du début des années 90, après RG de<br>1990. VL=140km/h.                                                                                                    |
| SNCF_CC72016_E4a        | Origine - 80's   | Rennes        | Machine à petit numéro, sans amortisseurs antilacets (≈1980-1988).<br>VL=140km/h en régime GV.                                                                                                    |
| SNCF_CC72016_E4b        | Origine - 80's   | Rennes        | Machine à petit numéro, après montage d'amortisseurs antilacets Koni<br>renforcés (1988-1993) et avant RG de 1993. VL=140km/h en régime GV.                                                                                               |
| SNCF_CC72017_E5a        | 90's / Casquette | <b>Nevers</b> | Machine à petit numéro, après RA (suite incendie) et RG de 1993. Seule<br>machine à petit numéro apte à 160km/h en régime GV.                                                                                                    |
| <b>SNCF CC72021 E4a</b> | Origine - 70's   | Vénissieux    | Machine en état d'origine. VL=160km/h en régime GV.                                                                                                    |
| SNCF_CC72021_E4b        | Origine - 80's   | Vénissieux    | Machine après dépose du câblot de commande des fourgons chaudière.<br>VL=160km/h en régime GV.                                                                                                    |
| <b>SNCF CC72030 E5</b>  | 90's / Casquette | Chalindrey    | Machine après RG et décoration en livrée Multi-Service/Corail+ de 1996, avec<br>antenne RST, logo casquette, affectation au dépôt de Chalindrey. Détarage à<br>1970kW à la jante. VL=160km/h en régime GV. Blason « Chalindrey ».         |
| SNCF_CC72033_E5a        | 90's / Nouille   | Chalindrey    | Machine dans son état du début des années 90. VL=160km/h en régime GV.                                                                                                    |
| SNCF_CC72040_E5a        | 90's / Nouille   | <b>Nevers</b> | Machine dans son état des années 90. VL=160km/h en régime GV.                                                                                                    |
| <b>SNCF CC72044 E5a</b> | 90's / Nouille   | Chalindrey    | Machine dans son état des années 90. VL=160km/h en régime GV.                                                                                                    |
| <b>SNCF CC72051 E4a</b> | Origine - 70's   | Chalindrey    | Machine en état d'origine. VL=160km/h en régime GV.                                                                                                    |
| SNCF_CC72051_E4b        | Origine - 80's   | Chalindrey    | Machine après dépose du câblot de commande des fourgons chaudière.<br>VL=160km/h en régime GV.                                                                                                    |
| SNCF_CC72054_E4a        | Origine - 70's   | Vénissieux    | Machine en état d'origine. VL=160km/h en régime GV.                                                                                                    |
| <b>SNCF CC72054 E4b</b> | Origine - 80's   | Vénissieux    | Machine après dépose du câblot de commande des fourgons chaudière.<br>VL=160km/h en régime GV.                                                                                                    |

<sup>1</sup> Le nom court désigne l'unité et l'état reproduits. Il n'intègre ni le suffixe « *\_ORTS\_VL* » appliqué systématiquement à tous les noms de fichiers des machines destinées à OpenRails, ni les indicateurs de variante de paramétrage (décrits dans la section [3.4.2\)](#page-8-0).

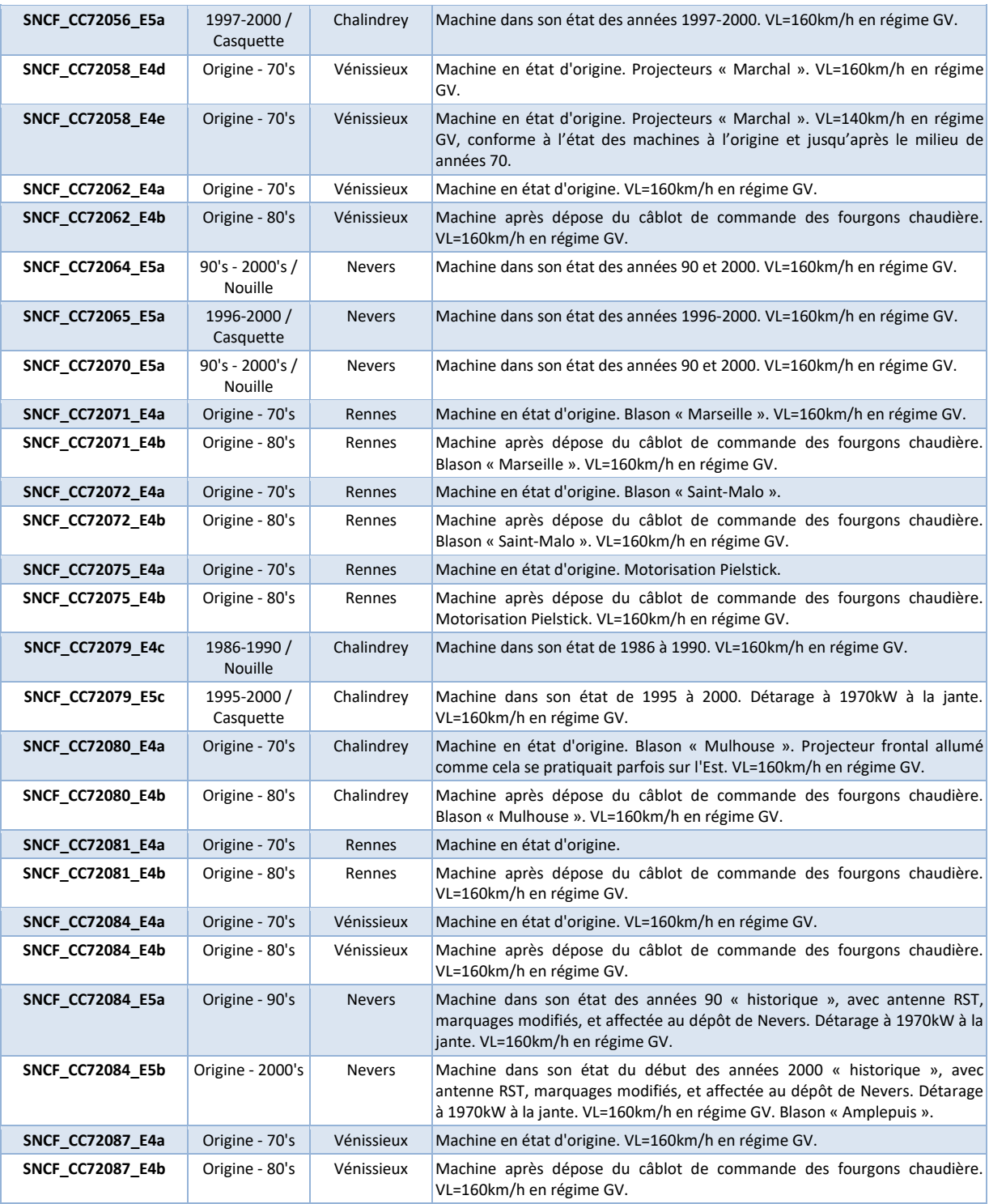

**Tableau 2: Liste des machines états reproduits**

### <span id="page-8-1"></span><span id="page-8-0"></span>**3.4.2 Variantes de paramétrage**

Chacun des états de présentation des unités du [Tableau 2](#page-8-1) est proposé dans trois variantes de paramétrage physique :

- Régime GV.
- Régime GV « chauffant ».
- Régime PV.

Les trois variantes sont décrites dans le [Tableau 3,](#page-9-1) et se différencient notamment par :

- La vitesse maximale autorisée.
- L'effort développé (selon le rapport de réduction de la transmission).
- L'effort de freinage (plus réduite en régime PV qu'en régime GV).
- L'étagement des crans (machine « ZD » avant détarage ou non, chauffage ou non).

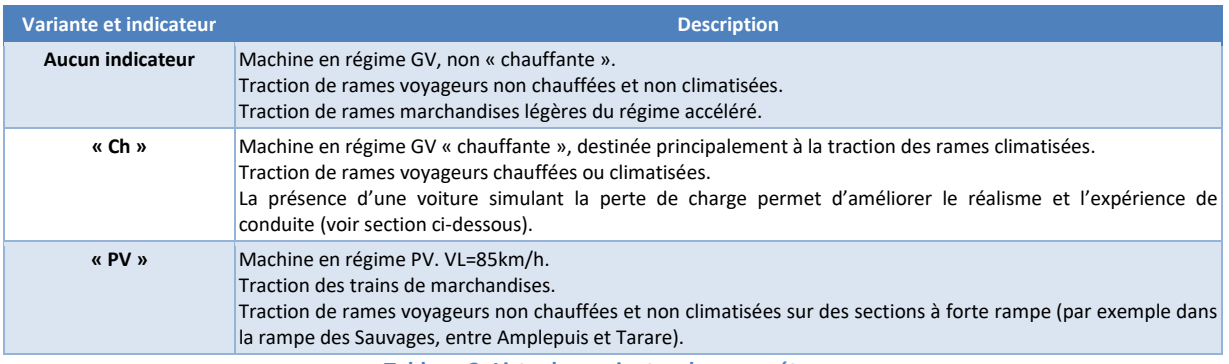

**Tableau 3: Liste des variantes de paramétrage**

#### <span id="page-9-1"></span><span id="page-9-0"></span>**3.4.3 Convention de nommage des fichiers ENG**

Au total, les combinaisons d'unités, d'états de présentation et de paramétrages physiques nécessitent un total de 143 fichiers ENG. Les noms de ces fichiers suivent une convention de nommage qui est décrite dans les sous-sections [3.4.3.1](#page-9-2) [à 3.4.3.3.](#page-9-3)

### <span id="page-9-2"></span>*3.4.3.1 Règle générale*

Le nom des fichiers ENG des machines est construit par juxtaposition de trois éléments :

- Le nom de l'unité et état reproduit, tel que décrit dans le [Tableau 2](#page-8-1) de la section [3.4.1.](#page-7-1)
- L'indicateur de variante de paramétrage, tel que décrit dans le [Tableau 5](#page-16-2) de la section [3.4.2.](#page-8-0)
- Le suffixe général « *ORTS\_VL* » appliqué aux engins conçus pour OpenRails.

### <span id="page-9-4"></span>*3.4.3.2 Exemple de noms de fichiers ENG*

A titre d'exemple, on trouve ainsi dans le pack les fichiers suivants :

- *SNCF\_CC72002\_E4a\_ORTS\_VL.ENG* : Etat de l'époque 4a, régime GV, non chauffante.
- *SNCF\_CC72002\_E4a\_PV\_ORTS\_VL.ENG* : Etat de l'époque 4a, régime PV.
- *SNCF\_CC72070\_E5a\_ORTS\_VL.ENG* : Etat de l'époque 5a, régime GV, non chauffante.
- *SNCF\_CC72070\_E5a\_Ch\_ORTS\_VL.ENG* : Etat de l'époque 5a, régime GV, chauffante.
- *SNCF\_CC72070\_E5a\_PV\_ORTS\_VL.ENG* : Etat de l'époque 5a, régime PV.

### <span id="page-9-3"></span>*3.4.3.3 Noms complets visibles dans OpenRails*

Le nom qui apparait dans le panneau des engins affiché par OpenRails reprend le nom tel que décrit dans les sections [3.4.3.1](#page-9-2) et [3.4.3.2](#page-9-4), assorti du nom du dépôt d'affectation de la machine. Ainsi la machine correspondant au fichier *SNCF\_CC72002\_E4a\_ORTS\_VL.ENG* est affichée comme « *SNCF\_CC72002\_E4a\_ORTS\_VL - Chalindrey* » dans le panneau d'OpenRails.

### <span id="page-10-0"></span>**3.4.4 Un mot sur l'utilisation des machines « chauffantes »**

#### *3.4.4.1 Motivation*

En traction diesel, le chauffage ou la climatisation des voitures voyageurs est alimenté la plupart du temps par la motrice. Dans le cas des CC72000, une partie du courant produit par l'alternateur (luimême entrainé par le moteur thermique) est alors utilisé pour alimenter le chauffage ou la climatisation. Le courant disponible pour la traction et l'effort s'en trouvent réduits d'autant.

#### *3.4.4.2 Utilisation conjointe des machines et voitures « chauffantes »*

Pour assurer la traction des rames chauffées ou climatisées sous OpenRails, il est donc nécessaire :

- D'utiliser une variante « chauffante » de la machine choisie
- D'inclure dans la rame une des voitures « chauffantes », choisie selon le nombre de voitures à alimenter.

### 3.4.4.2.1 Détails sur le fonctionnement des machines chauffantes

Les crans des machines sont étagés pour reproduire la disposition qui permet d'alimenter les rames même à l'arrêt. Le premier cran du manipulateur se caractérise donc par le fait que seul le chauffage de la rame est alimenté, mais aucun effort de traction n'est fourni sur ce cran. En revanche, le régime de l'alternateur est élevé. En revanche en dehors de ce premier cran, l'effort de traction de ces variantes « chauffantes » est identique à celui des variantes GV non chauffantes équivalentes.

#### 3.4.4.2.2 Détails sur le fonctionnement des voitures chauffantes

Les voitures chauffantes permettent de reproduire la perte d'effort induite par l'alimentation de la rame par la machine. Ce choix de voitures chauffantes est motivé par la nécessité de réduire l'effort d'une valeur constante sur l'essentiel de la plage de traction – ce qui n'est pas possible par modification du seul fichier de paramètre des motrices.

*Note importante : Les voitures chauffantes sont paramétrées au moyen d'un fichier de paramètre de motrice électrique, et non d'un fichier de paramètre de voiture. Le chauffage et la perte d'effort consécutive ne sont activés qu'après appui sur la touche P !*

#### <span id="page-10-1"></span>*3.4.4.3 Voitures corail chauffantes fournies avec le pack de CC72000*

Un jeu de voitures corail B11tu est fourni avec le pack de CC72000. Ces voitures sont installées dans le répertoire des voitures corail *SNCF\_Corail\_VL* (voir aussi la section [4.1.2\)](#page-11-3).

Le nom de ces voitures suit le modèle : *SNCF\_Corail\_B11tu\_ChXXV\_OR.ENG*, où *XX* correspond à un nombre de voitures à alimenter dans la rame, compris entre 03 et 10, ou égal à 12 ou 14.

Pour une rame de 7 voitures, il faut ainsi choisir le fichier *SNCF\_Corail\_B11tu\_Ch07V\_OR.ENG*.

Pour limiter l'impact sur les attelages induit par l'effort fourni par la voiture, il est recommandé de placer cette voiture « chauffante » en tête de rame, juste derrière la machine.

### <span id="page-11-0"></span>**4 Installation**

*Attention :*

- *Ce pack ne contient ni sons (à l'exception des sons nécessaires au fonctionnement des scripts TCS d'OpenRails) ni cabines !*
- *Ces modèles sont exclusivement destinés à OpenRails. Ils ne peuvent pas fonctionner sous MSTS. Leur fonctionnement a été testé avec une version 1.3.1 / révision #4328. Leur fonctionnement n'est pas garanti avec des versions antérieures, ultérieures ou intermédiaires.*

### <span id="page-11-1"></span>**4.1 Répertoire d'installation**

### <span id="page-11-2"></span>**4.1.1 Installation des machines**

Les machines sont installées dans un répertoire *SNCF\_BB72000\_ORTS\_VL* de votre *TRAINSET*. Le répertoire *SNCF\_BB72000\_VL* contenant les machines conçues pour MSTS n'est pas affecté par l'installation de cette nouvelle version du pack.

### <span id="page-11-3"></span>**4.1.2 Installation des voitures corail chauffantes**

Les voitures corail chauffantes de type B11tu sont ajoutées au répertoire *SNCF\_Corail\_VL*. (voir aussi la section [3.4.4.3\)](#page-10-1).

Leur fichier de paramètre est un fichier de motrice électrique. La perte d'effort en traction induite par la mise en route du chauffage des voitures n'est effective que si le pantographe est levé.

Afin de repérer plus facilement si le chauffage est actif ou non, ces voitures disposent d'un panneau d'avertissement de rame sous tension, qui est escamoté lorsque le chauffage est actif dans la rame. En ligne, il ne devrait donc pas être visible.

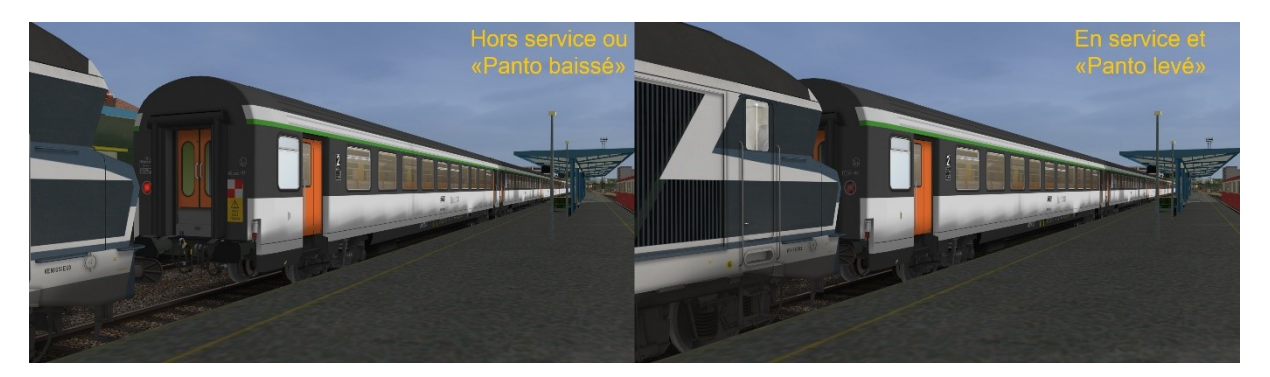

**Figure 1: Panneau d'avertissement de rame sous tension des B11tu « chauffantes »**

*Attention : Seuls les nouveaux fichiers des voitures chauffantes sont ajoutés au répertoire SNCF\_Corail\_VL (fichiers de paramètres, texture du panneau d'avertissement, fichier de forme et de forme étendue de la voiture). Pour un fonctionnement correct, le pack de voiture corail doit donc avoir été installé au préalable.*

### <span id="page-11-4"></span>**4.2 Sons et cabines**

L'installation n'est pas totalement automatique. En effet, les modèles sont fournis sans sons (à l'exception des sons associés aux scripts TCS) ni cabine. Ces éléments seront à installer par vos soins.

### <span id="page-12-0"></span>**4.2.1 Choix et installation des sons**

Vous pouvez utiliser les sons de Belphégor, disponibles sur [le site ASW.](https://www.activitysimulatorworld.net/chargements_temporaires/Belphegor/ASW_Chargements_SonsBelphegor_Diesel.html) Rechercher les sons dits *Sons CC72000*. Il est nécessaire de créer un répertoire *Sound* dans le répertoire *SNCF\_CC72000\_ORTS\_VL*, puis d'y placer les sons mentionnés ci-dessus.

Les fichiers de paramètres des machines sont prévus pour fonctionner avec des fichiers sons adaptés, comme décrit dans le [Tableau 4](#page-12-2) ci-dessous.

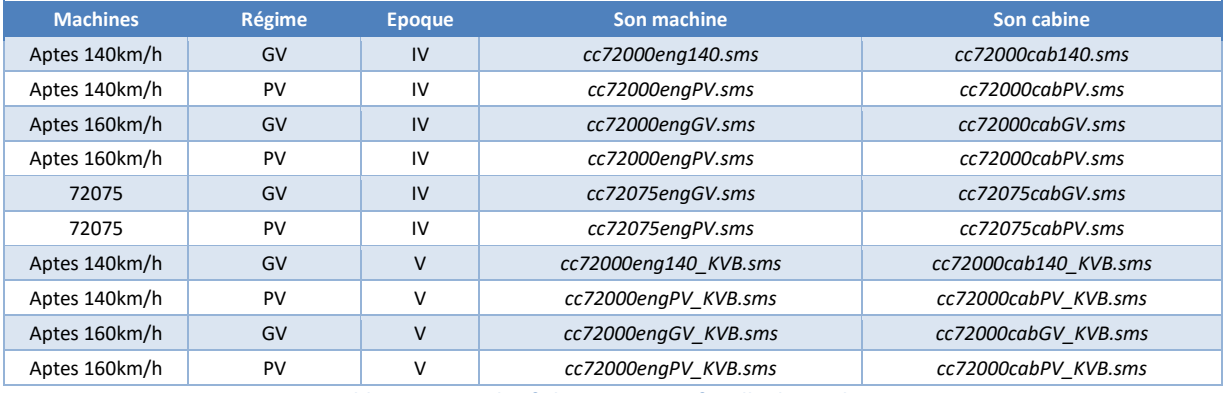

**Tableau 4: Liste des fichiers sons par famille de machines**

<span id="page-12-2"></span>Un [script disponible sur le site de l'auteur](http://www.bb25187.eu/DocEnLigne/Doc_CC72000/COPY_CC72000_SOUND.zip) vous permettra de renommer les fichiers sms du pack de Belphégor pour qu'ils fonctionnent avec le présent pack ce CC72000. Ce script est à copier et à exécuter dans le répertoire *SNCF\_CC72000\_ORTS\_VL/SOUND*., dans lequel vous aurez au préalable placé les fichiers de Belphégor.

### <span id="page-12-1"></span>**4.2.2 Choix et installation des cabines**

Vous pouvez utiliser les cabines de PK63, disponibles sur [le site ASW.](https://www.activitysimulatorworld.net/chargements_temporaires/ASW_Chargements_Cabines.html) Rechercher les cabines pour CC72000 et suivez les indications d'installation. Les fichiers de paramètres de toutes les machines sont prévus pour fonctionner sans modification avec les cabines de PK63.

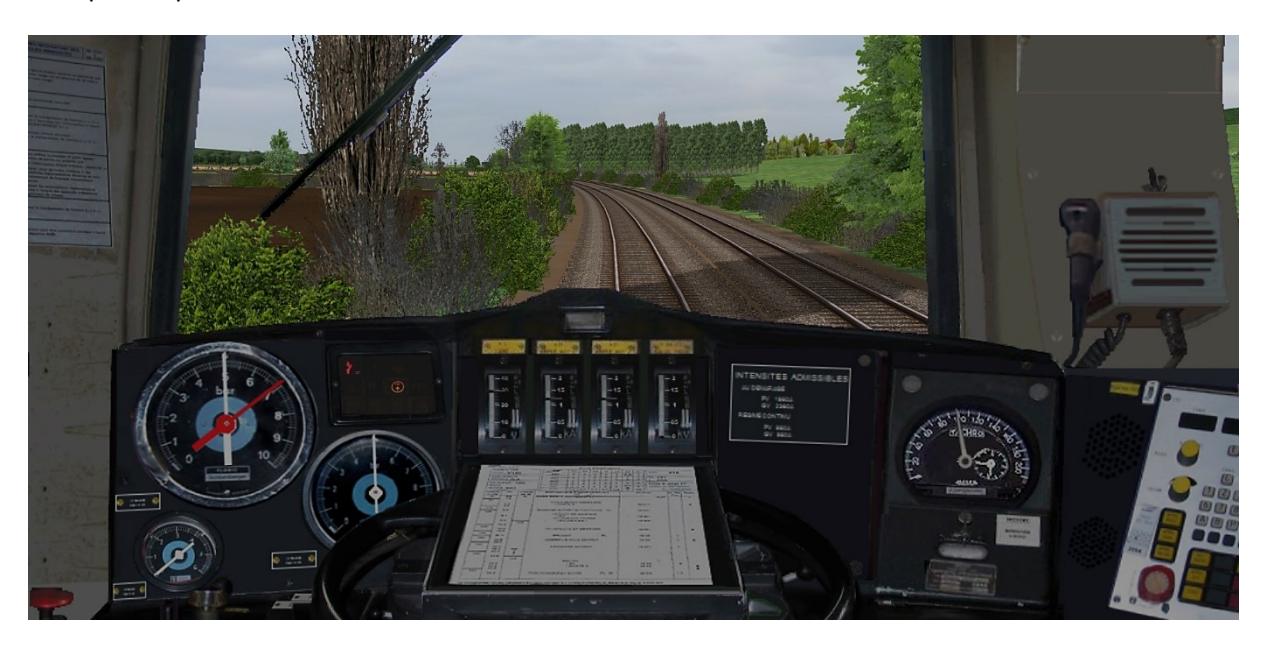

**Image 4: Cabine d'une machine équipée de la RST, par PK63 - Non incluse dans le pack !**

### <span id="page-13-0"></span>**5 Utilisation et conduite: patience et anticipation!**

*Un guide de conduite complet est disponible dans ce pack ou sur [le site de l'auteur](http://www.bb25187.eu/DocEnLigne/Doc_CC72000/SNCF_CC72000_ORTS_VL_GuideConduite.pdf). Merci de vous y référer en complément de ce manuel.*

### <span id="page-13-1"></span>**5.1 Animation du conducteur**

Le conducteur peut être changé de cabine avec la combinaison de touches *MAJ-V*, normalement destinée à l'animation des rétroviseurs.

### <span id="page-13-2"></span>**5.2 Mise en service**

Merci de vous reporter au manuel d'utilisation des cabines.

### <span id="page-13-3"></span>**5.3 Décollage, montée en vitesse**

### <span id="page-13-4"></span>**5.3.1 Note préliminaire**

La conduite des CC72000 n'est pas réellement compliquée. Elle demande toutefois d'être conscient de quelques réalités si l'on souhaite bénéficier de toutes les sensations qu'elle peut procurer ! Le paramétrage technique des fichiers *ENG*, ainsi que les spécificités propres à la conduite d'engins diesel électriques puissants, demandent de prendre quelques habitudes... et de bien lire ce qui suit !

Pour information, avant détarage des CC72000, sur Rennes-Brest et avec une rame normalement chargée, il fallait pour atteindre les 140km/h :

- 9 minutes et 14 kilomètres pour les machines équipées du classique moteur AGO.
- 6 minutes et 9 kilomètres pour la 72075 équipée du moteur prototype Pielstick.

### <span id="page-13-5"></span>**5.3.2 Approche générale**

Le décollage et les montées en vitesses sont évidemment moins énergiques que sur les engins électriques, telles que les BB15000 et BB7200 ! Au total, ce sont jusqu'à 40 crans qu'il vous faudra effacer avant d'atteindre la pleine puissance - les crans de shuntage étant ensuite enclenchés automatiquement sur les machines réelles, et simulé sur les modèles !

Il vous faudra procéder cran par cran, que ce soit pour les décollages ou durant les montées en vitesse. Sur les machines réelles, un voyant indique le moment à partir duquel le moteur atteint son régime établi, et permet ainsi le passage du cran suivant ! Bref, il vous faudra être patient, et accepter qu'avec des rames chargées, la vitesse maximale ne peut être atteinte qu'après un nombre significatif de kilomètres... En cas de profil accidenté et/ou de charge particulièrement lourde, il se peut même que vous n'atteignez jamais la vitesse maximale permise pas l'engin et/ou la ligne.

Par ailleurs, le moteur diesel et l'alternateur possèdent une inertie importante lors des changements de régime. Dans la mesure du possible, les fichiers ont été paramétrés pour rendre compte de cette inertie. Il est donc nécessaire d'anticiper au maximum les actions au manipulateur, notamment en cas de variation du profil en long de la ligne.

### <span id="page-13-6"></span>**5.3.3 Note sur les machines « chauffantes »**

En cas de traction d'une rame dont le chauffage ou la climatisation doivent être alimentés par la machine, il faut utiliser l'un des fichiers de paramètres correspondant à cette disposition (machine chauffante, dont le nom contient l'indicateur « *Ch* »).

Dans ce cas, avant de décoller le train, il est indispensable de s'assurer que :

- Le manipulateur est placé sur le cran de chauffage (0), et
- Le régime de l'alternateur est stabilisé à :
	- o 1110 tours par minute sur les 72000 à moteur AGO,
	- o 970 tours par minute sur la 72075 Ep4a,
	- o 1010 tours par minute sur la 72075 Ep4b.

### <span id="page-14-0"></span>**5.3.4 Et pour finir sur ce point…**

Si vous êtes attentifs, vous devriez pouvoir vous aider des sons émis par l'engin pour parfaire votre conduite. Ceux-ci évoluent en effet de façon significative en fonction de la vitesse et du cran de marche affiché au manipulateur.

Moyennant le respect de ces quelques recommandations, vous devriez d'une part tirer le meilleur parti de la puissance de l'engin, et d'autre part obtenir des effets sonores convaincants, en particulier lors des décollages et des coupures d'effort.

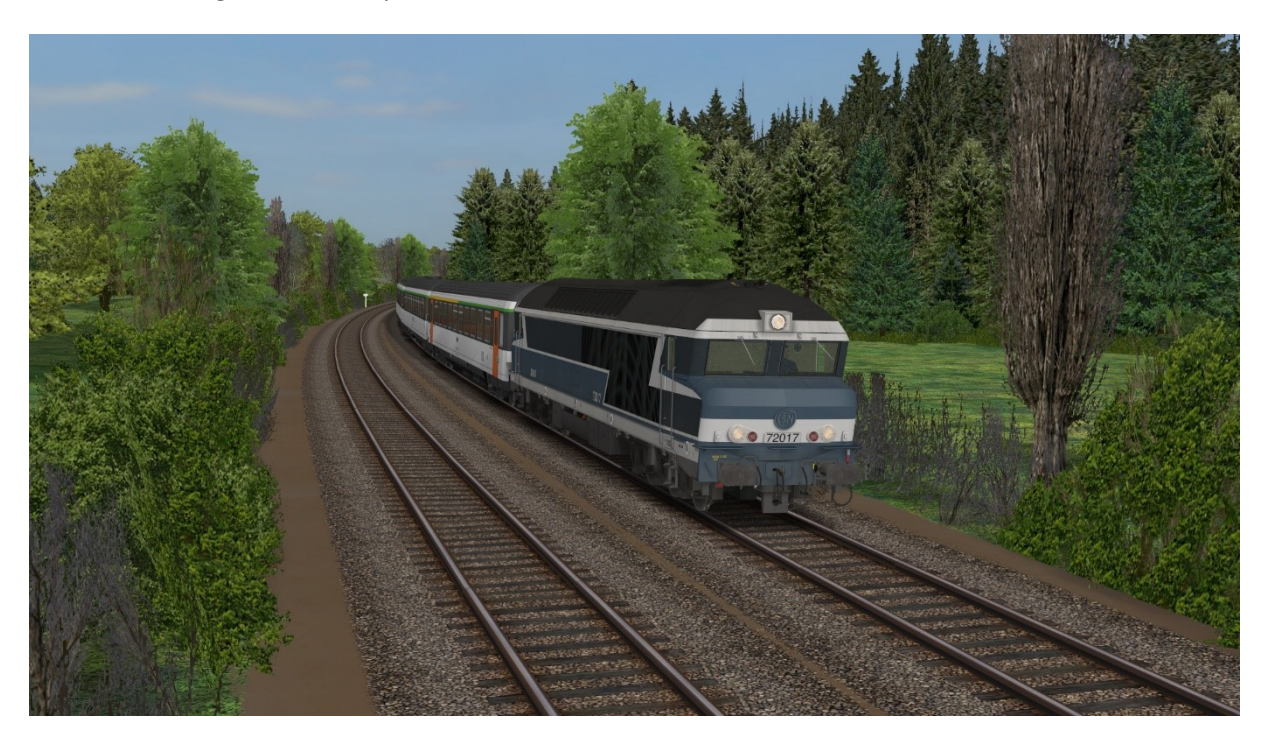

**Image 5: La CC72017, rendue apte à 160km/h suite à sa réparation après incendie, en tête d'une rame corail**

### <span id="page-15-0"></span>**6 Droits et copyrights**

Petits rappels, jamais superflus, relatifs, entre autres, à l'attachement affectif d'un auteur pour ses créations :

- L'usage de ce modèle est libre. Les textures, formes 3D, cabine, fichiers sons, documentations, éléments d'installation qu'il contient sont fournis à titre entièrement gratuit. Ils ne peuvent en aucun cas être vendus ni faire l'objet de négociations de nature commerciale.
- Merci de ne pas modifier, réutiliser totalement ou partiellement les textures, formes 3D, cabine, fichiers sons, documentations et éléments d'installation en dehors du présent pack sans mon accord explicite.
- La diffusion de ce pack ou de son contenu sur d'autres sites que [http://BB25187.eu](http://bb25187.eu/) n'est pas autorisée sans mon accord explicite.

Bref, ne confondons pas Freeware et foire à la brocante ! C'est d'ailleurs ce que suggère également une excellente source, qu'il convient de lire avec toute l'attention requise : <http://www.culture.gouv.fr/culture/infos-pratiques/droits/>

Les auteurs du modèle déclinent toute responsabilité en cas de dommage causé par l'installation ou l'utilisation du présent contenu sur le matériel, le système d'exploitation, les logiciels ou un quelconque élément de l'ordinateur des utilisateurs. Je vous rassure cela reste très improbable dans le cadre d'un usage raisonnable !

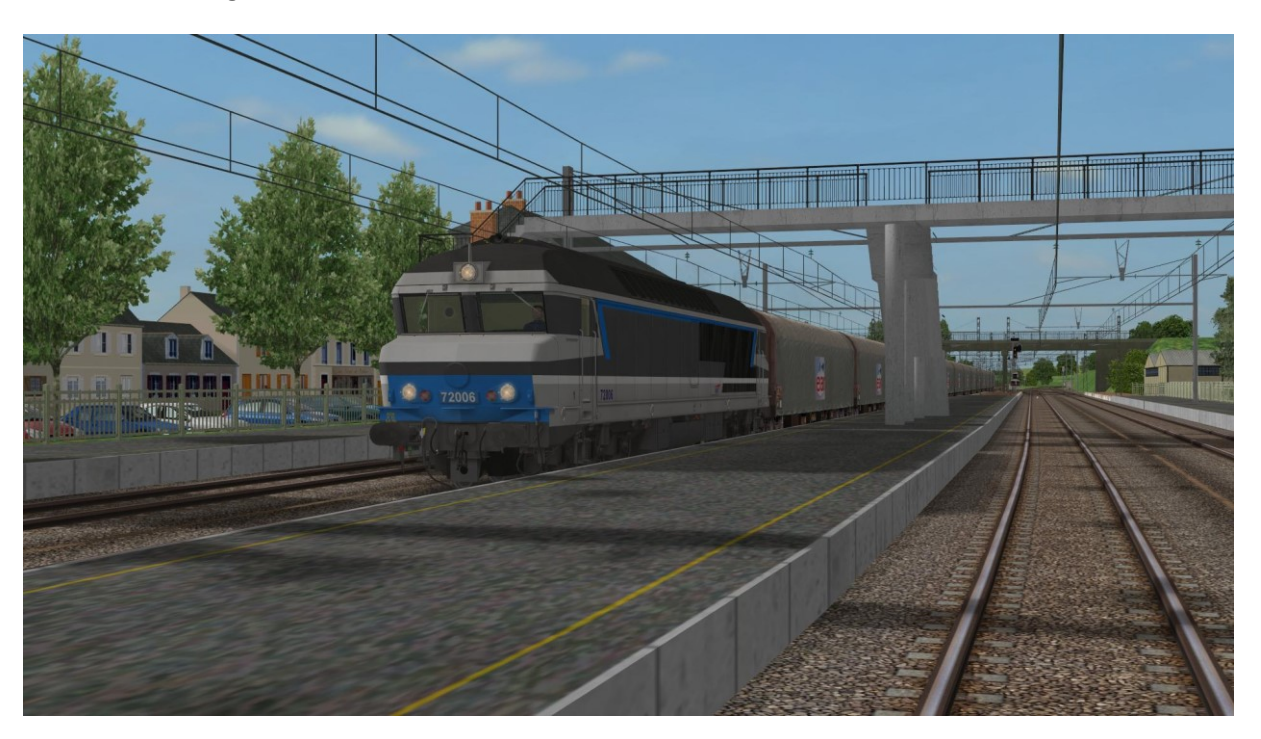

**Image 6: La CC72006 en tête d'une rame de wagons Rils**

### <span id="page-16-0"></span>**7 Contributions**

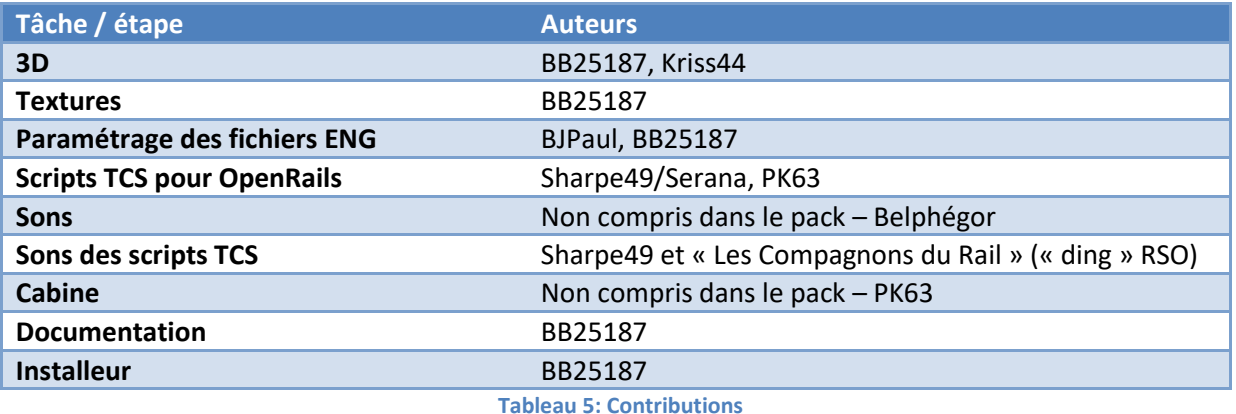

Le tableau ci-dessous résume les contributions des différents auteurs.

### <span id="page-16-2"></span><span id="page-16-1"></span>**8 Remerciements**

Je souhaite tout particulièrement remercier les personnes suivantes :

- Christian, alias *Kriss44* pour la conception de la BB7229 qui a servi de base à la réalisation de ces machines. Même si la reprise de fond en comble d'une telle 3D n'a pas été une partie de plaisir, les éléments de base étaient d'une très grande qualité. Merci aussi à Christian pour ses conseils et informations techniques durant la réalisation de ce modèle.
- Jean-Paul, alias *BJPaul*, pour son excellent paramétrage physique utilisant les dernières possibilités d'OpenRails, ses idées foisonnantes, ses intéressantes discussions, son acharnement à coller au mieux à la réalité, et ses fructueux essais.
- Bernard, alias *PK63*, pour la confection de superbes cabines adaptées aux différentes versions de ces machines, et pour les scripts dédiés à chaque variante des CC72000.
- Patrick, alias *m-c14*, pour ces documents et informations sur les machines réelles, ainsi que pour ses tests de traction impitoyables !
- Cédric, alias Sharpe49 pour les évolutions successives des scripts TCS et pour son écoute.
- *Les Compagnons du Rail* (et notamment Sylvain, Damien et Vladimir) pour l'accord d'utilisation et de diffusion du fichier « *ding\_ding\_M.wav* » pour la répétition des signaux ouverts à Voie Libre.
- Cédric, alias *Concorde*, pour les enregistrements de la 72084, et pour son enthousiasme immodéré pour la série !
- Franck et Philippe pour le test des toutes premières versions de l'engin.
- L'ensemble des personnes qui ont pu essayer la version Alpha-1 de ces machines.
- L'équipe ASW au complet pour son soutien.
- De façon générale, les auteurs des différents éléments documentaires utilisés, qui constituent une véritable mine ! On citera notamment les revues *Voies Ferrées*, *Ferrovissmo* et *Rail Passion*, qui ont été d'une grande utilisé tout au long du travail de modélisation de ces engins !

### <span id="page-17-0"></span>**9 Outils utilisés**

Les principaux outils utilisés pour la réalisation de ce modèle sont mentionnés dans le tableau cidessous.

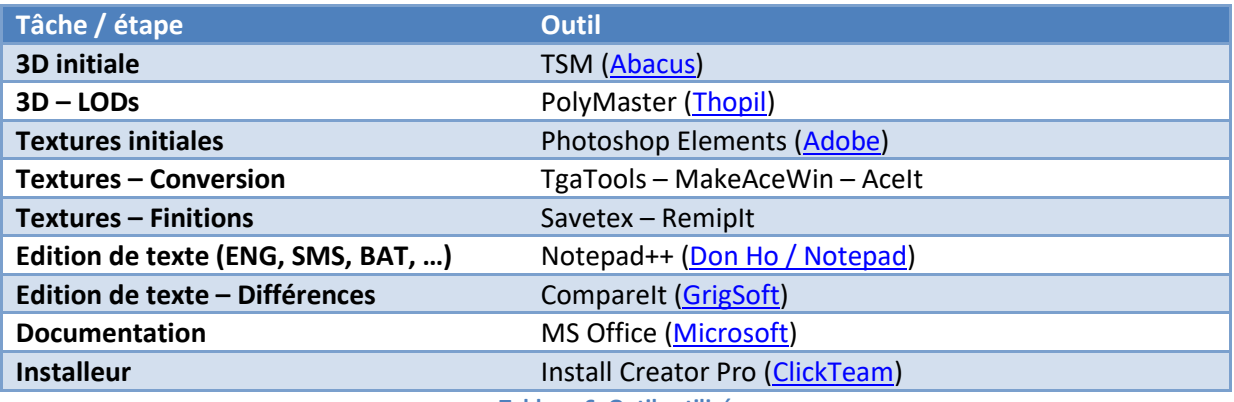

#### **Tableau 6: Outils utilisés**

### <span id="page-17-1"></span>**10 Contact**

Voir sur [http://BB25187.eu/,](http://bb25187.eu/) ou par message privé (*MP*) le foru[m Activity Simulator Wo](http://www.activitysimulatorworld.net/)rld (ASW).

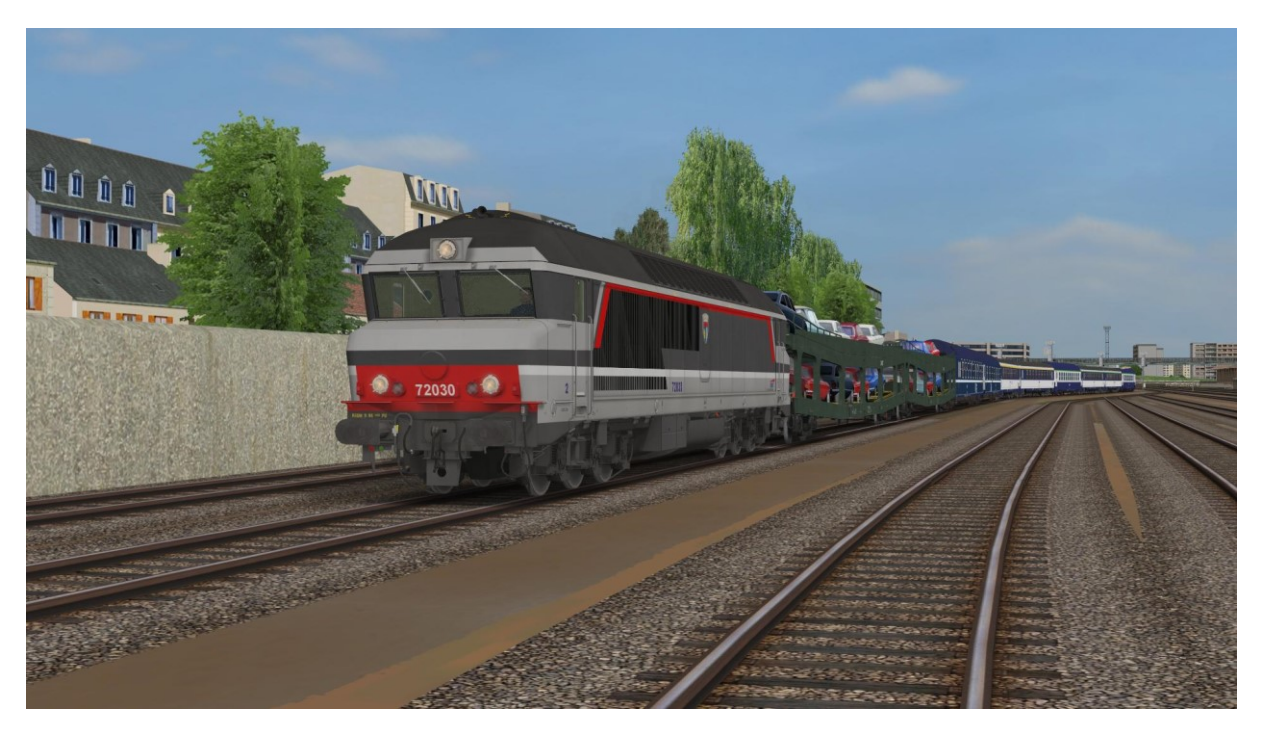

**Image 7: La CC72030 en livrée multiservice quitte Borgue en tête d'un train de nuit**

### <span id="page-18-0"></span>**11 Historique des versions**

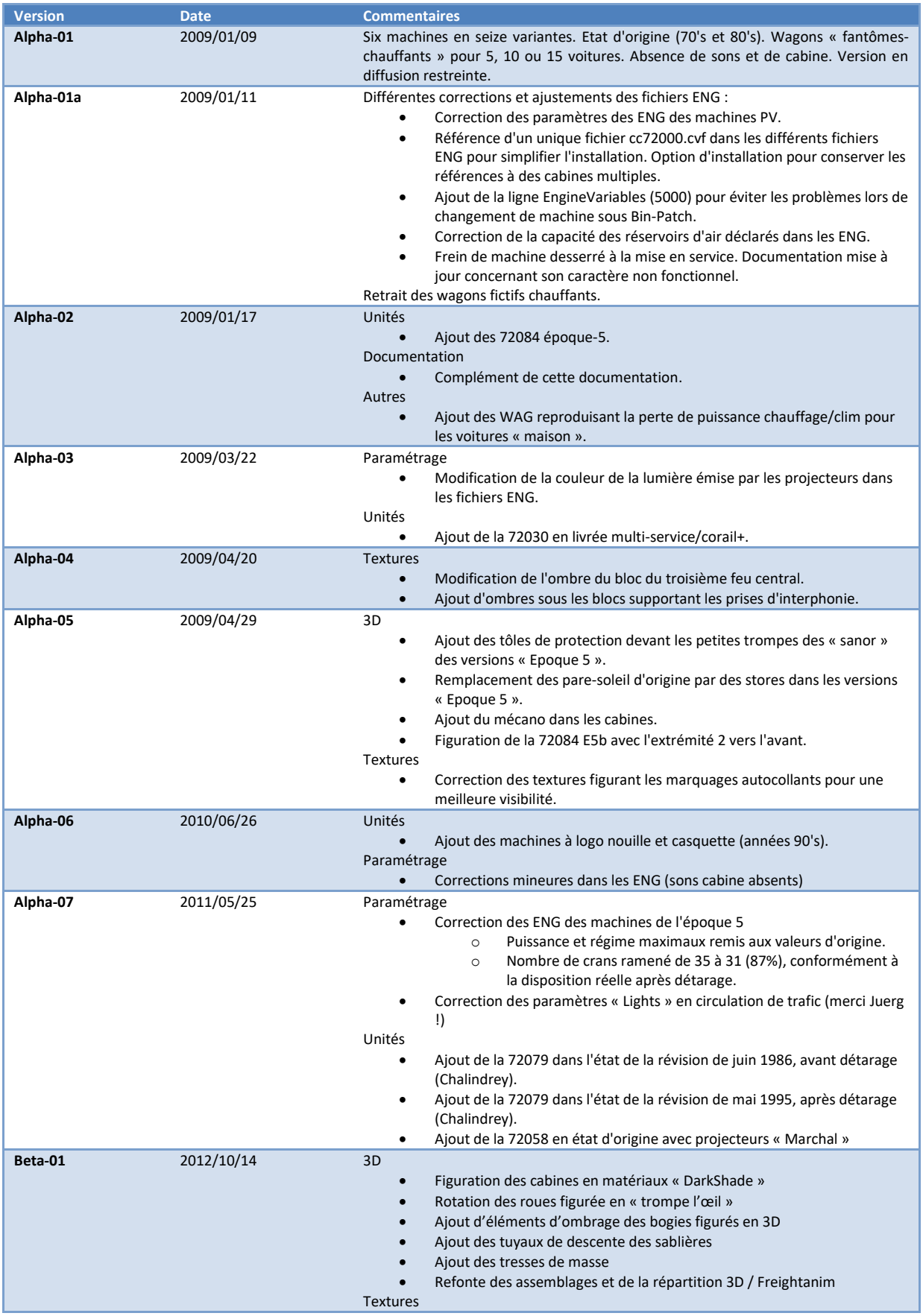

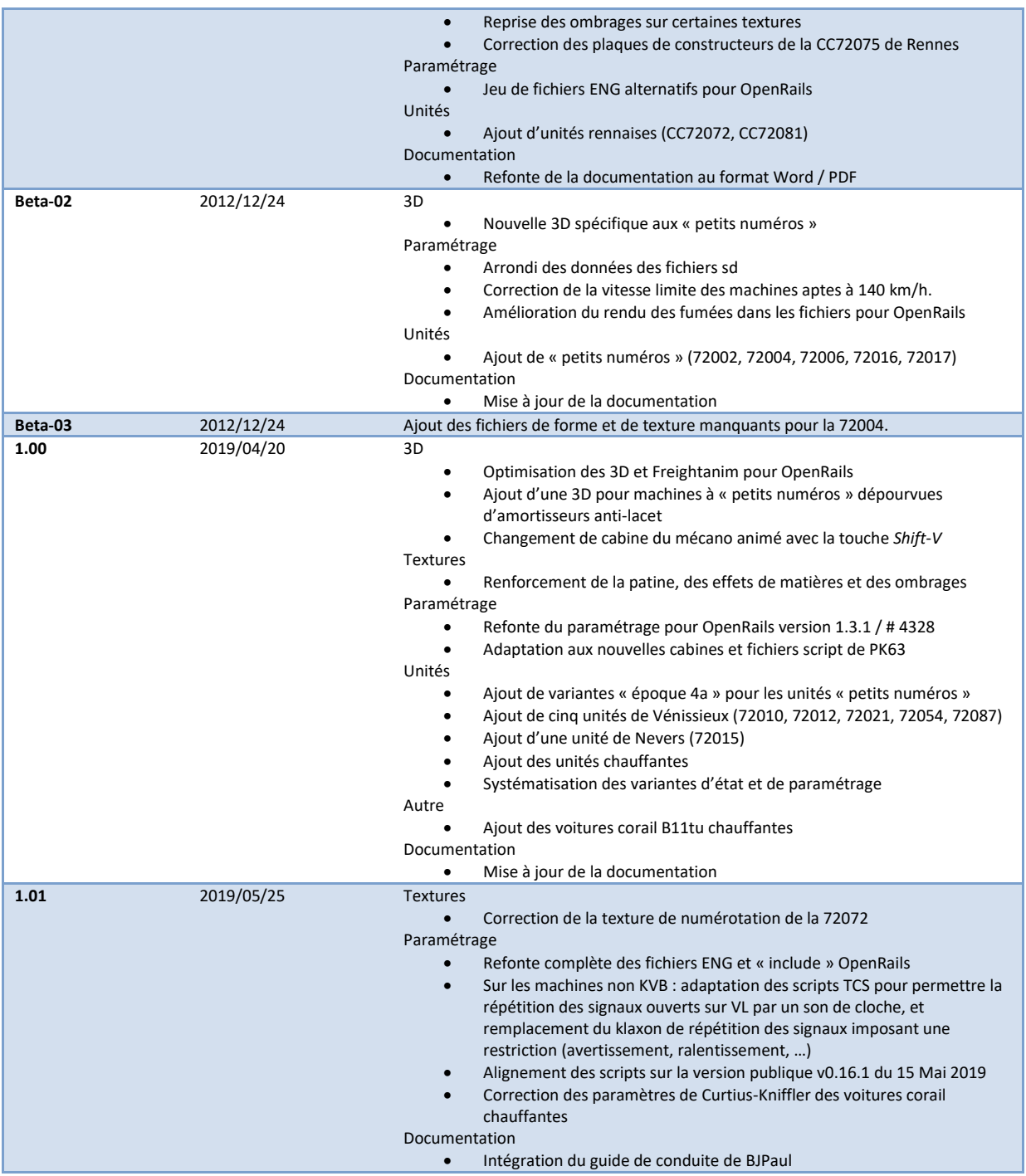

**Tableau 7: Historique des versions**

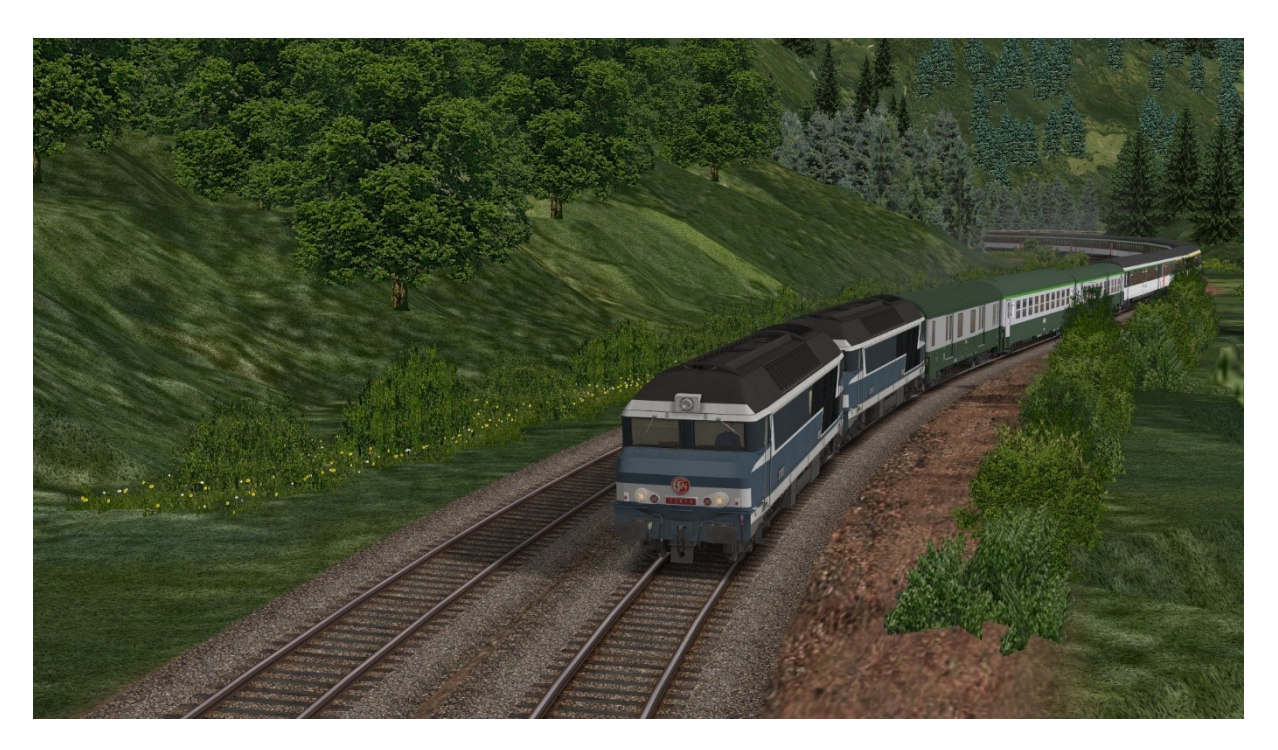

**Image 8: Double traction dans la rampe des Sauvages**